## Сканирование изображений с помощью сканера в Linux

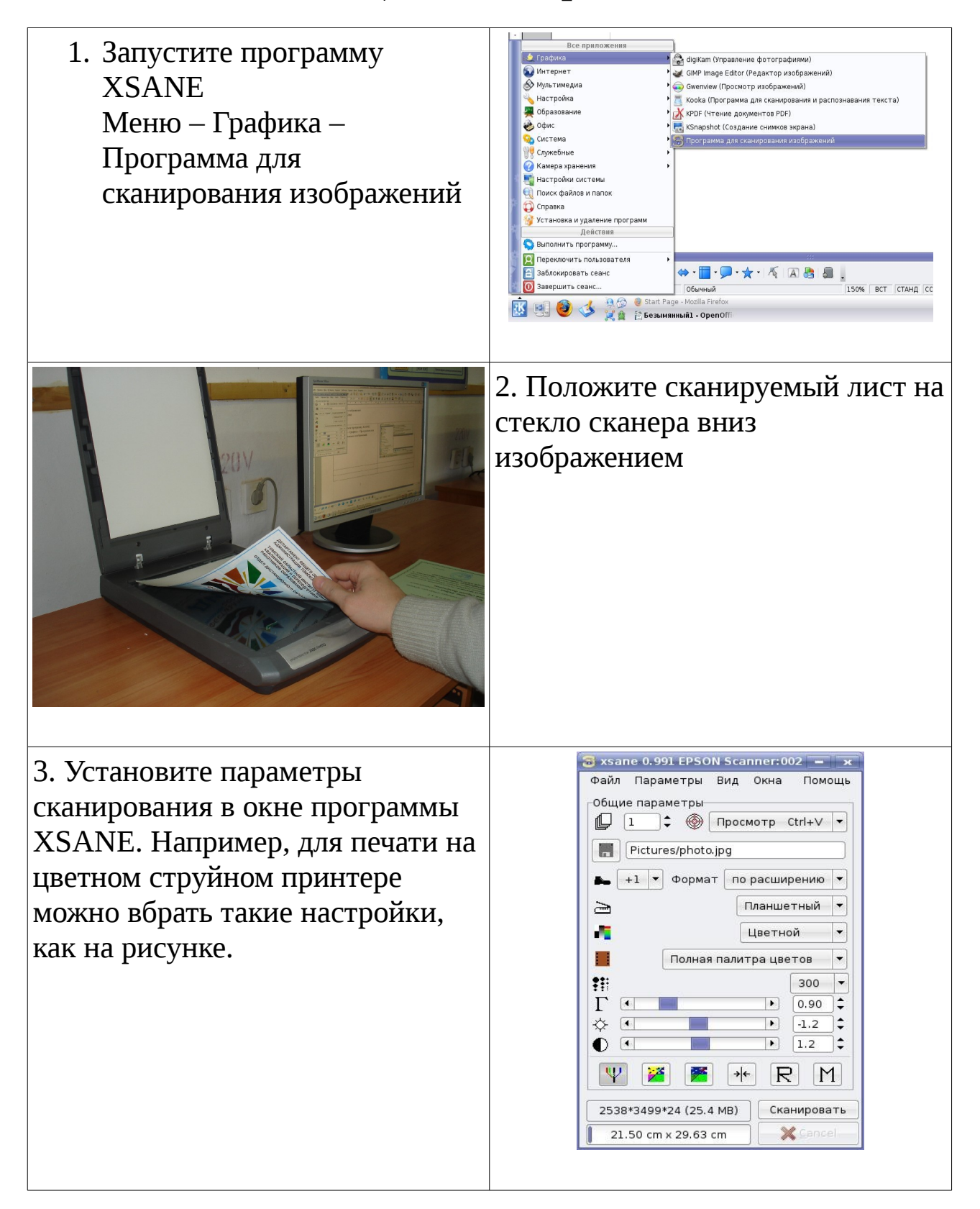

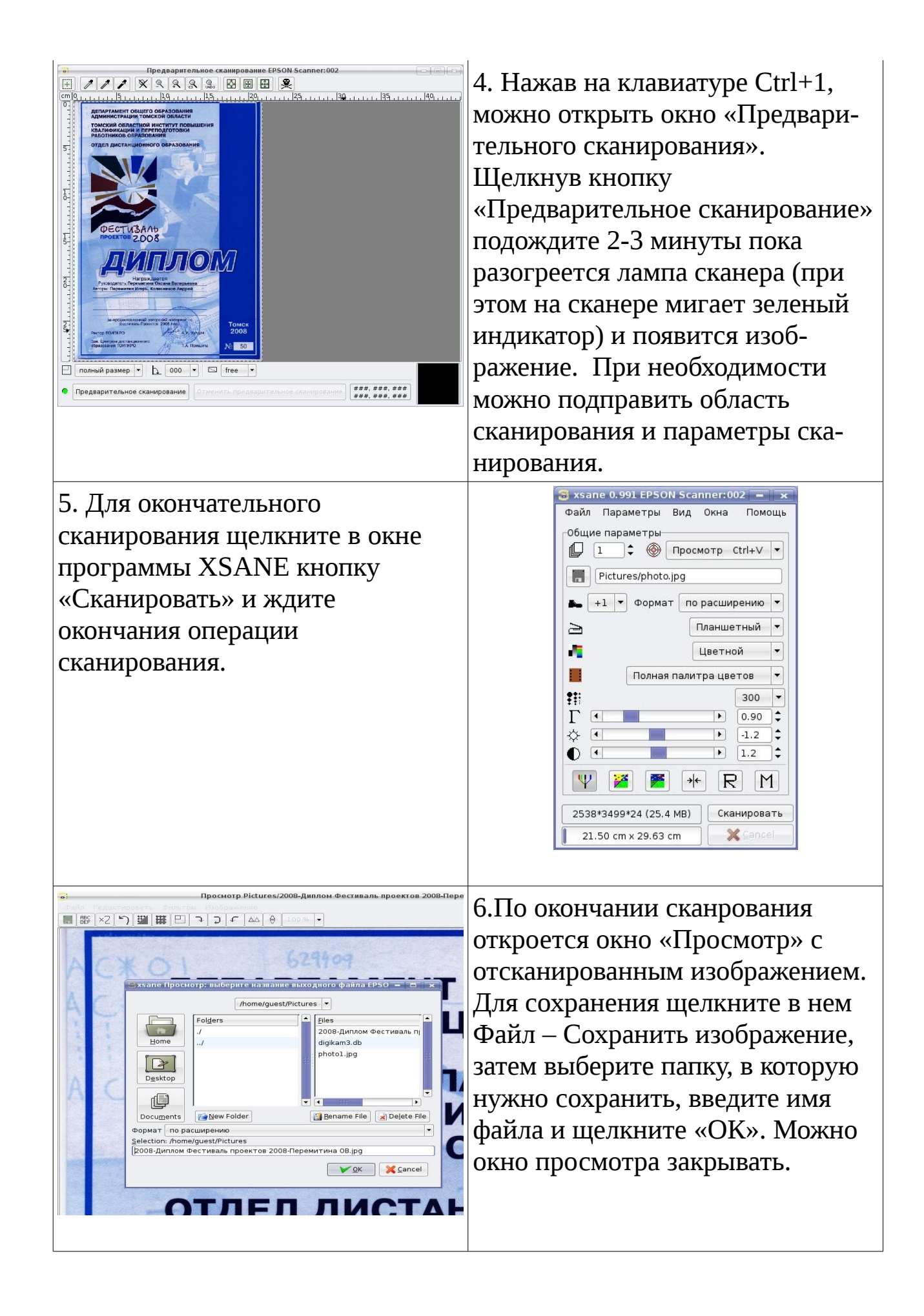